### **CSE 503 Introduction to Computer Science for Non-Majors**

Dr. Eric Mikida [epmikida@buffalo.edu](mailto:epmikida@buffalo.edu) 208 Capen Hall

# **Day 11 Finding Common Patterns**

### **Announcements**

- Lab #1 due Monday @ 11:59PM
- Lab #2 will be released Monday

# **Exercises from Last Time**

- 1. Write a function, **sumTo**, that sums all numbers up to (and including) a given number. ie: **sumTo(3)** would sum 1, 2, and 3.
- 2. Write a function, **sumSquaresTo**, that sums all perfect squares up to a given number. ie: **sumSquaresTo(19)** would sum 1, 4, 9, and 16.
- 3. Write a function, **countChars**, that takes a string and a character, and counts how many times the character appears in that string. ie: **countChars("Hello World!", "l")** would return 3.

### **JavaScript**

```
function printSequence(seq) {
   for(let x of seq) {
     console.log(x);
   }
}
```
The **for…of** loop in JavaScript is used to iterate over elements of a sequence. *(Just like* **for…in** *in Python)*

### **JavaScript**

```
function printSequence(seq) {
   for(let x of seq) {
     console.log(x);
 }
}
```
The **for…of** loop in JavaScript is used to iterate over elements of a sequence. *(Just like* **for…in** *in Python)*

JavaScript also allows you to iterate over the *indices* of a sequence using **for…in**. *(Yes…it's a bit confusing)*

### **JavaScript**

```
function printSequence(seq) {
   for(let x of seq) {
     console.log(x);
 }
}
```

```
function printSequence(seq) {
   for(let i in seq) {
     console.log(seq[i]);
 }
}
```
The **for…of** loop in JavaScript is used to iterate over elements of a sequence. *(Just like* **for…in** *in Python)*

JavaScript also allows you to iterate over the *indices* of a sequence using **for…in**. *(Yes…it's a bit confusing)*

### **JavaScript**

 **}**

**}**

*These two functions do the same thing* 

```
function printSequence(seq) {
   for(let x of seq) {
     console.log(x);
```

```
function printSequence(seq) {
   for(let i in seq) {
     console.log(seq[i]);
 }
}
```
The **for…of** loop in JavaScript is used to iterate over elements of a sequence. *(Just like* **for…in** *in Python)*

JavaScript also allows you to iterate over the *indices* of a sequence using **for…in**. *(Yes…it's a bit confusing)*

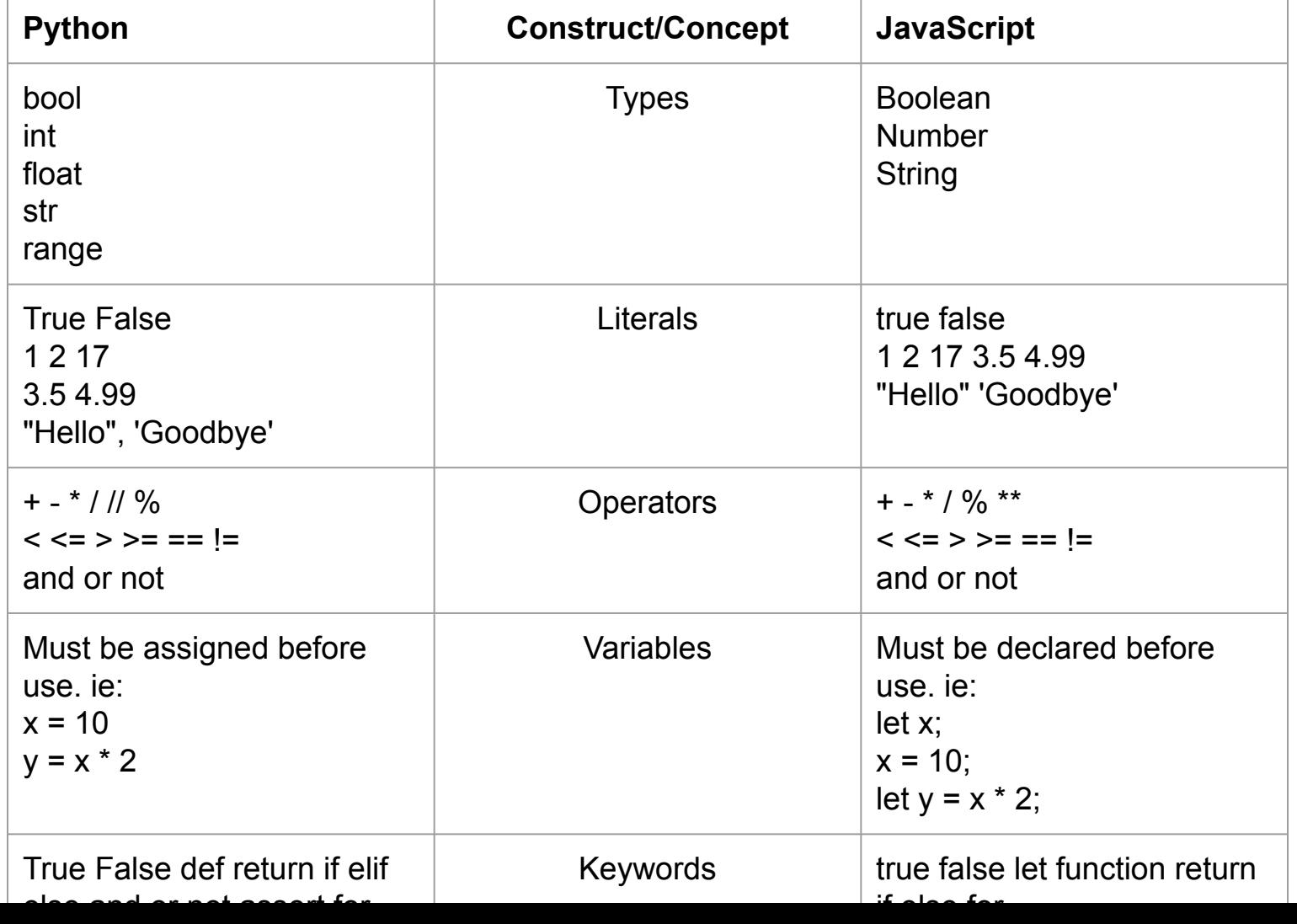

 $\overline{\phantom{a}}$ 

 $\overline{\phantom{a}}$ 

 $\overline{\phantom{a}}$ 

 $\overline{a}$ 

*How would we write a function that takes a string, and returns a string with every other letter?*

*How would we write a function that takes a string, and returns a string with every other letter?*

```
function everyOther(s) {
   let newString = "";
   for(let i=0;i<s.length;i=i+2) {
     newString = newString + s[i];
   }
   return newString;
}
```
*How would we write a function that takes a string, and returns a string with every other letter?*

```
function everyOther(s) {
   let newString = "";
   for(let i=0;i<s.length;i=i+2) {
     newString = newString + s[i];
   }
   return newString;
}
```
This function looks a bit familiar…

*How would we write a function that takes a string, and returns a string with every other letter?*

```
function everyOther(s) {
   let newString = "";
   for(let i=0;i<s.length;i=i+2) {
     newString = newString + s[i];
   }
  return newString;
}
```

```
function sumTo(n) {
   let s = 0;
   for(let i=0;i<=n;i=i+1) {
    s = s + i; }
   return s;
}
```
This function looks a bit familiar…

It turns out it is a pretty common pattern.

```
function everyOther(s) {
   let newString = "";
   for(let i=0;i<s.length;i=i+2) {
     newString = newString + s[i];
 }
   return newString;
}
```

```
function sumTo(n) {
   let s = 0;
   for(let i=0;i<=n;i=i+1) {
    s = s + i; }
   return s;
}
```

```
function factorial(n) {
   let f = 1;
   for(let i=1;i<=n;i=i+1) {
    f = f * n; }
   return f;
}
```

```
function everyOther(s) {
   let newString = "";
   for(let i=0;i<s.length;i=i+2) {
     newString = newString + s[i];
 }
   return newString;
}
```

```
function sumTo(n) {
   let s = 0;
   for(let i=0;i<=n;i=i+1) {
    s = s + i; }
   return s;
}
```

```
function factorial(n) {
   let f = 1;
   for(let i=1;i<=n;i=i+1) {
    f = f * n; }
   return f;
}
```
1. Declare a variable to accumulate into *a. (assigned the identity of your operation)*

```
function everyOther(s) {
   let newString = "";
   for(let i=0;i<s.length;i=i+2) {
     newString = newString + s[i];
 }
   return newString;
}
```

```
function sumTo(n) {
   let s = 0;
  for(let i=0;i<=n;i=i+1) {
    s = s + i }
  return s;
}
```

```
function factorial(n) {
   let f = 1;
  for(let i=1;i<=n;i=i+1) {
    f = f * n; }
   return f;
```
**}**

```
1. Declare a variable to accumulate into
```
- *a. (assigned the identity of your operation)*
- 2. Loop some number of iterations

```
function everyOther(s) {
   let newString = "";
   for(let i=0;i<s.length;i=i+2) {
     newString = newString + s[i];
 }
   return newString;
}
```

```
function factorial(n) {
   let f = 1;
   for(let i=1;i<=n;i=i+1) {
    f = f * n; }
   return f;
}
```

```
function sumTo(n) {
   let s = 0;
   for(let i=0;i<=n;i=i+1) {
    s = s + i; }
   return s;
}
```
- 1. Declare a variable to accumulate into
	- *a. (assigned the identity of your operation)*
- 2. Loop some number of iterations
- 3. Accumulate into your declared variable

```
function everyOther(s) {
   let newString = "";
   for(let i=0;i<s.length;i=i+2) {
     newString = newString + s[i];
 }
   return newString;
}
```

```
function factorial(n) {
   let f = 1;
   for(let i=1;i<=n;i=i+1) {
    f = f * n; }
   return f;
}
```

```
function sumTo(n) {
   let s = 0;
   for(let i=0;i<=n;i=i+1) {
    s = s + i; }
   return s;
}
```
- 1. Declare a variable to accumulate into
	- *a. (assigned the identity of your operation)*
- 2. Loop some number of iterations
- 3. Accumulate into your declared variable
- 4. After the loop you have the accumulated value

# **More on Arrays and Lists**

### **Lists (Python)**

**x = []**

**x.append(y)** Adds an item, y, to the end of list x.

**x.pop([i])** Removes the item from position i of list x and returns it. If i is not given, it removes and returns the last item.

**len(x)** Returns the length of list x. **Arrays (JavaScript)**

**let x = [];**

**x.push(y)** Adds an item, y, to the end of array x.

**x.pop()**

Removes and returns the last item in array x.

#### **x.length**

Returns the length of array x.

# **Exercise**

Write a function named **implode** which takes an array (in JS) or a list (in Python) of strings and returns a single string consisting of the characters of of the argument strings in order.

For example, **implode(["a","b","c"])** must return **"abc"**.

What is the accumulation operation? What is the identity element?